# **SEFM\* - ADASAF SAF Interface Messages**

### **SAF Return Codes**

ADASAF displays an eight-byte code containing various return and reason codes from SAF. This information is shown in a number of messages denoted "ssssssss".

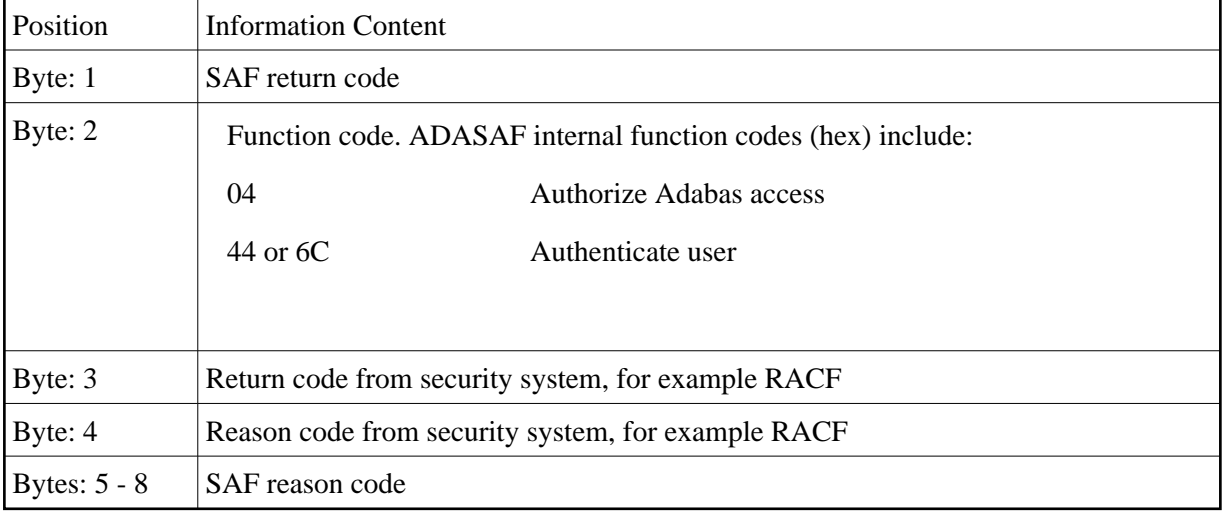

The ADASAF return code "ssssssss" contains the following structure:

Refer to the IBM manual External Security Interface (RACROUTE) Macro Reference manual for z/OS and z/VM for a thorough explanation of all possible return/reason codes. CA-Top Secret and CA-ACF2 can provide different return code values in some circumstances.

The following message groups are described:

- [SAF Interface Messages \(SEFM001 SEFM014\)](#page-0-0)
- [Operator Command Messages \(SEFM900 SEFM914\)](#page-1-0)

# <span id="page-0-0"></span>**SAF Interface Messages (SEFM001 - SEFM014)**

### **Overview of Messages**

<span id="page-0-1"></span>[SEFM001](#page-0-1) | [SEFM008](#page-0-2) | [SEFM009](#page-1-1) | [SEFM013](#page-1-2) | [SEFM014](#page-1-3)

**SEFM001 \****ssssssss : user : resource*

<span id="page-0-2"></span>**Explanation** The security system determined *user* does not have authorization for *resource*. System return and reason codes are given in the hexadecimal string *ssssssss*. This message is displayed when access has been denied to a particular resource.

<span id="page-1-2"></span><span id="page-1-1"></span>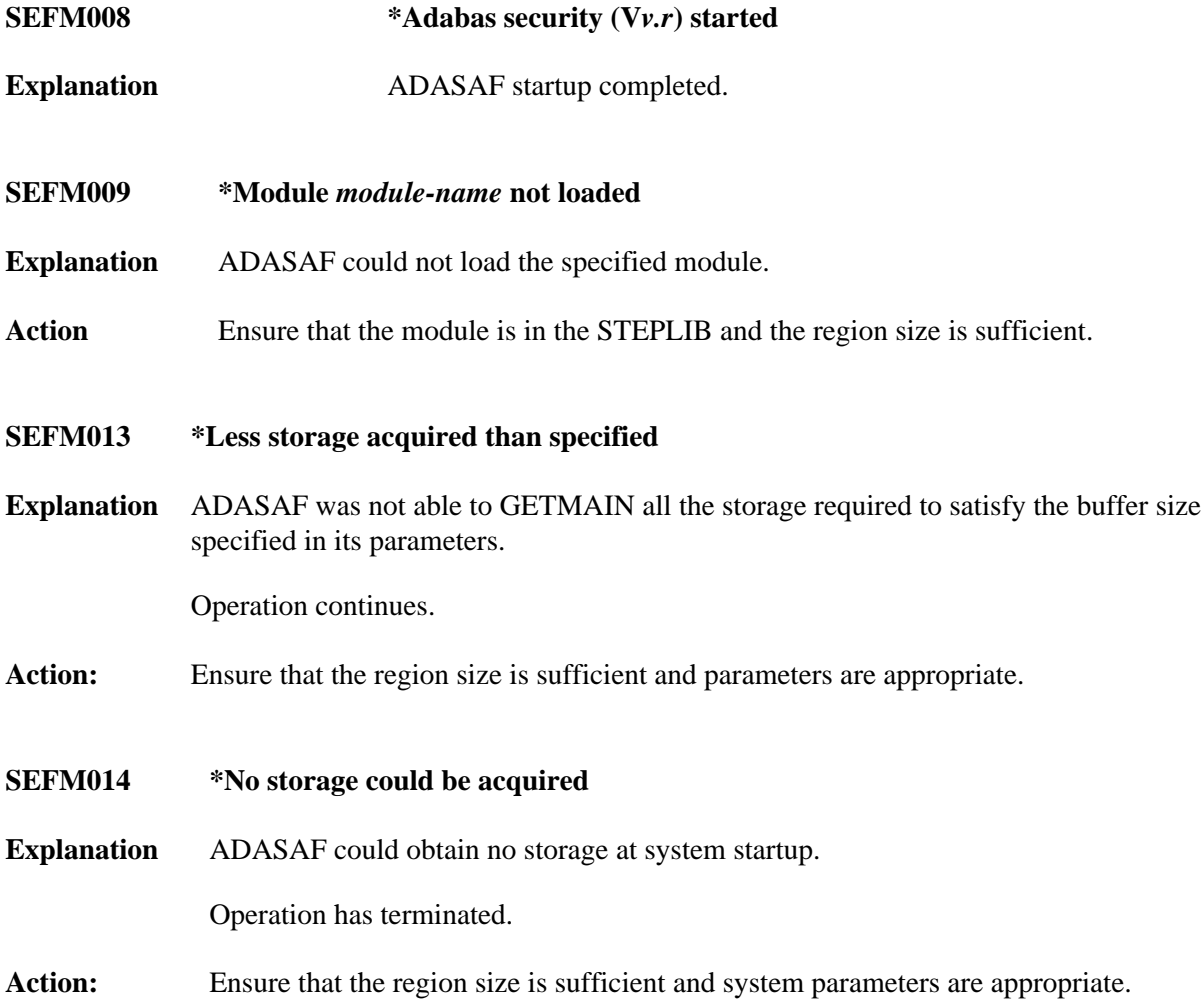

# <span id="page-1-3"></span><span id="page-1-0"></span>**Operator Command Messages (SEFM900 - SEFM914)**

The following messages are displayed in response to operator commands:

# **Overview of Messages**

<span id="page-1-4"></span>[SEFM900](#page-1-4) | [SEFM901](#page-1-5) | [SEFM910](#page-2-0) | [SEFM911](#page-2-1) | [SEFM913](#page-2-2) | [SEFM914](#page-2-3)

**SEFM900 \* Operator issued command:** *command*

<span id="page-1-5"></span>**Explanation** ADASAF received the specified operator command.

## **SEFM901 \* SAF server - General statistics (at 034A5000)**

**Explanation** Operator command for general statistics was issued.

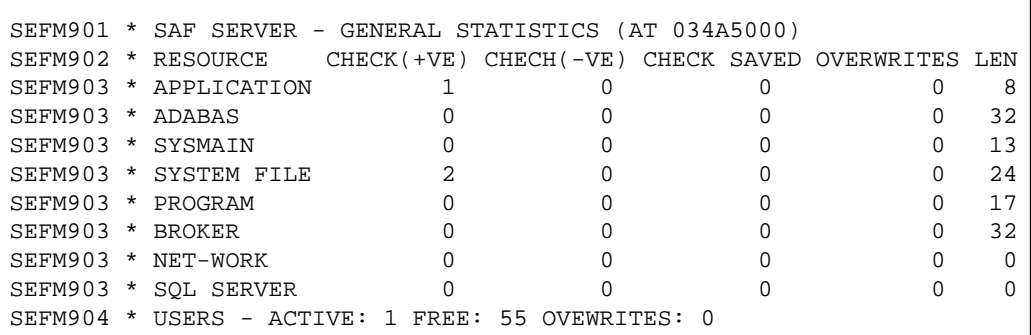

#### <span id="page-2-0"></span>**SEFM910 \*SAF server - list all active users**

**Explanation** Operator issued command to display list of currently active users.

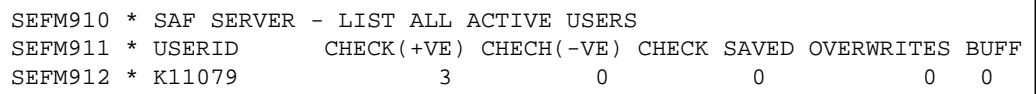

#### <span id="page-2-1"></span>**SEFM911 \****userid* **. . .**

**Explanation** Operator issued command to display statistics specific to a currently active user.

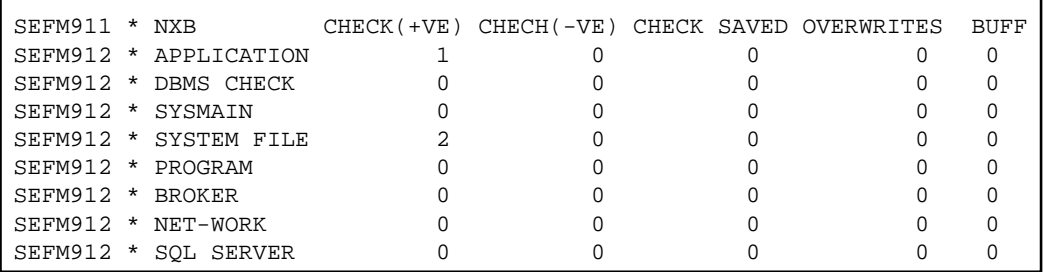

<span id="page-2-3"></span><span id="page-2-2"></span>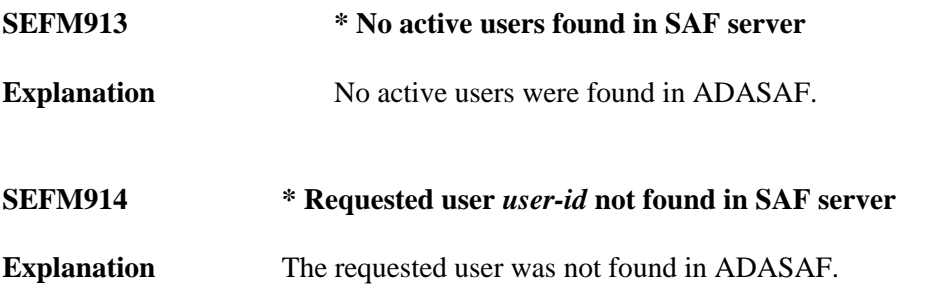